# **Expresso Livre Dev - Tarefa #1066**

## **Alterar o memory\_limit dos arquivos de configuração do PHP para 256M**

22/02/2022 10:31 h - Alexandre Luiz Correia

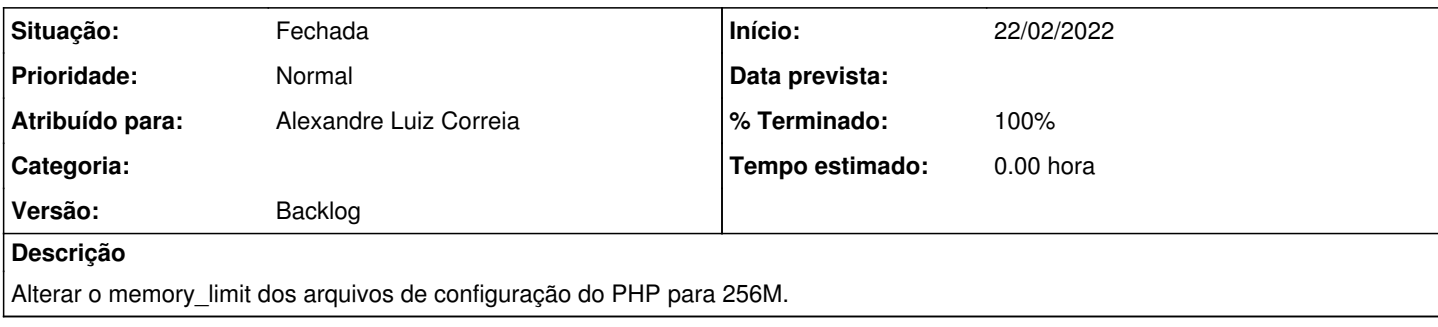

### **Revisões associadas**

## **Revisão 5e7df558 - 22/02/2022 10:32 h - Alexandre Luiz Correia**

Issue #1066 - Alterado o valor da diretiva memory\_limit para 256M

### **Histórico**

#### **#1 - 22/02/2022 10:33 h - Alexandre Luiz Correia**

*- % Terminado alterado de 0 para 80*

*- Situação alterado de Nova para Resolvida*

### **#2 - 22/02/2022 15:21 h - Alexandre Luiz Correia**

*- % Terminado alterado de 80 para 100*

*- Situação alterado de Resolvida para Fechada*